## Package 'zoomGroupStats'

May 13, 2021

Title Analyze Text, Audio, and Video from 'Zoom' Meetings

Version 0.1.0

URL <http://zoomgroupstats.org>

Description Provides utilities for processing and analyzing the files that are exported from a recorded 'Zoom' Meeting. This includes analyzing data captured through video cameras and microphones, the text-based chat, and meta-data. You can analyze aspects of the conversation among meeting participants and their emotional expressions throughout the meeting.

License MIT + file LICENSE

Encoding UTF-8

LazyData true

RoxygenNote 7.1.1

Imports data.table, dplyr, lubridate, magick, openxlsx, paws, pbapply, stringr, syuzhet, utils

**Suggests** rmarkdown, knitr, test that  $(>= 3.0.0)$ 

Config/testthat/edition 3

VignetteBuilder knitr

Depends  $R (= 2.10)$ 

NeedsCompilation no

Author Andrew Knight [aut, cre]

Maintainer Andrew Knight <knightap@wustl.edu>

Repository CRAN

Date/Publication 2021-05-13 09:20:02 UTC

### R topics documented:

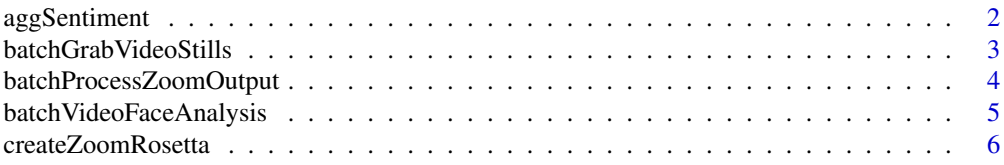

### <span id="page-1-0"></span>2 aggSentiment

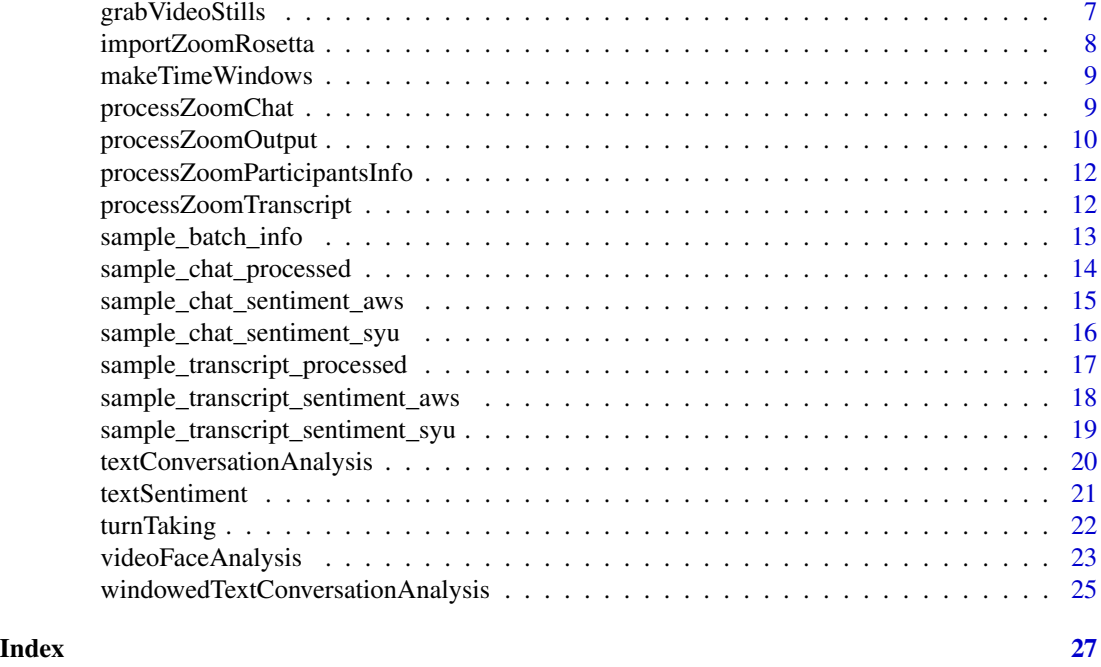

aggSentiment *Helper function to aggregate sentiment variables*

#### Description

Used to aggregate the sentiment variables to the individual and meeting levels

#### Usage

```
aggSentiment(inputData, meetingId = NULL, speakerId = NULL, sentMethod)
```
#### Arguments

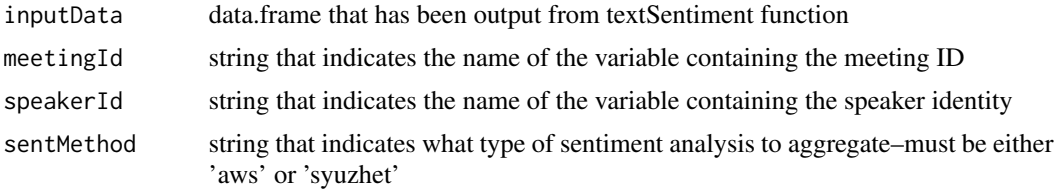

#### Value

A data.frame giving the sentiment metrics aggregated to the requested level. If only meetingId is specified, metrics are aggregated to that level. If only speakerId is specified, metrics are aggregated to the individual level across any meetings. If both meetingId and speakerId are specified, metrics are aggregated to the level of the individual within meeting.

#### <span id="page-2-0"></span>batchGrabVideoStills 3

#### Examples

```
agg.out = aggSentiment(inputData=sample_transcript_sentiment_aws,
meetingId="batchMeetingId", speakerId = "userId", sentMethod="aws")
agg.out = aggSentiment(inputData=sample_chat_sentiment_syu,
meetingId="batchMeetingId", speakerId = "userName", sentMethod="syuzhet")
```
batchGrabVideoStills *Batch process video files, breaking them into stills*

#### Description

#' This helper calls grabVideoStills, which function currently relies on the av package and 'ffmpeg' to split a video file into images. This function will save the images to the director specified by the user.

#### Usage

```
batchGrabVideoStills(
 batchInfo,
  imageDir = NULL,
 overWriteDir = FALSE,
  sampleWindow
)
```
#### Arguments

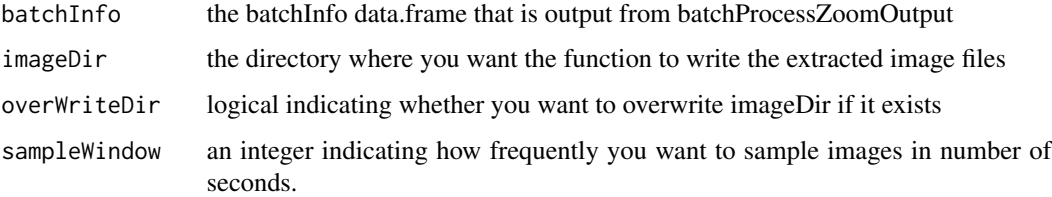

#### Value

a data.frame that gives information about the batch. Each record corresponds to one video, with:

- batchMeetingId the meeting identifier
- videoExists boolean indicating whether the video file was there
- imageDir path to the directory where video images are saved
- sampleWindow integer with the sampleWindow requested
- numFramesExtracted the number of image files that were saved

#### Examples

```
vidBatchInfo = batchGrabVideoStills(batchInfo=sample_batch_info,
imageDir=tempdir(), overWriteDir=TRUE, sampleWindow=2)
## Not run:
vidBatchInfo = batchGrabVideoStills(batchInfo=zoomOut$batchInfo,
imageDir="~/Documents/myMeetings/videoImages", overWriteDir=TRUE, sampleWindow=600)
```
## End(Not run)

batchProcessZoomOutput

*Batch process files that have been downloaded from Zoom*

#### Description

Provide the location of a structured batchInput file and this function will process a set of meetings at once.

#### Usage

```
batchProcessZoomOutput(batchInput, exportZoomRosetta = NULL)
```
#### Arguments

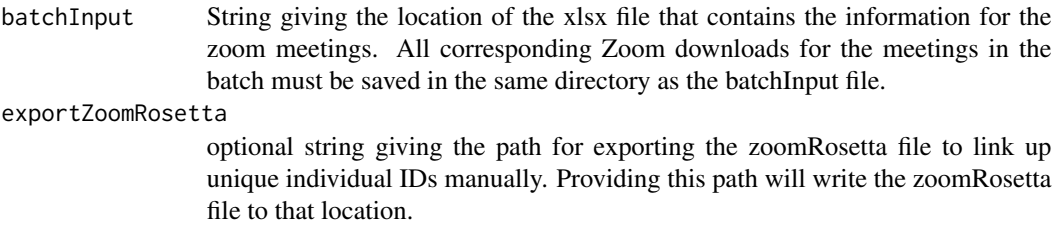

#### Value

a list that has a data.frame for each of the elements of a Zoom output that are available in the input directory:

- batchInfo Each row is a meeting included in batchInput. Columns provide information about each meeting.
- meetInfo Each row is a meeting for which there was a downloaded participants file. Columns provide information about the meeting from the Zoom Cloud recording site.
- partInfo Each row is a Zoom display name (with display name changes in parentheses). Columns provide information about participants from the Zoom Cloud recording site.
- transcript Each row is an utterance in the audio transcript. This is the output from process-ZoomTranscript.
- chat Each row is a message posted to the chat. This is the output from processZoomChat.
- rosetta Each row is a unique display name (within meeting) encountered in the batchInput. This is used to reconcile user identities.

<span id="page-3-0"></span>

#### <span id="page-4-0"></span>batchVideoFaceAnalysis 5

#### Examples

```
batchOut = batchProcessZoomOutput(batchInput=system.file('extdata',
'myMeetingsBatch.xlsx', package = 'zoomGroupStats'),
exportZoomRosetta=file.path(tempdir(),"_rosetta.xlsx"))
```
batchVideoFaceAnalysis

*Batch analyze faces in videos*

#### Description

Using this function you can analyze attributes of facial expressions within a batch of video files. This batch approach requires breaking the videos into still frames in advance by using the batch-GrabVideoStills() function.

#### Usage

```
batchVideoFaceAnalysis(
  batchInfo,
  imageDir,
  sampleWindow,
  facesCollectionID = NA
)
```
#### Arguments

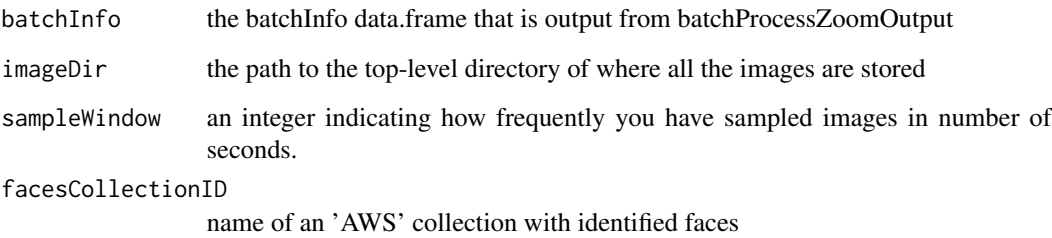

#### Value

data.frame with one record for every face detected in each frame across all meetings. For each face, there is an abundance of information from 'AWS Rekognition'. This output is quite detailed. Note that there will be a varying number of faces per sampled frame in the video. Imagine that you have sampled the meeting and had someone rate each person's face within that sampled moment.

#### Examples

```
## Not run:
 vidOut = batchVideoFaceAnalysis(batchInfo=zoomOut$batchInfo,
 imageDir="~/Documents/meetingImages",
 sampleWindow = 300)
## End(Not run)
```
createZoomRosetta *Create a file to aid in adding a unique identifier to link to the zoom user name*

#### **Description**

A major challenge in analyzing virtual meetings is reconciling the display name that zoom users in chat and transcript. This function outputs a data.frame that can be helpful in manually adding a new unique identifier to use in further data anlaysis.

#### Usage

```
createZoomRosetta(zoomOutput)
```
#### Arguments

zoomOutput the output from running processZoomOutput

#### Value

a data.frame that has unique values for the zoom display name that show up across any files that are available, including participants, transcript, and chat. If the user gives the participants file, it will separate display name changes and include all versions. If there are emails attached to display names, it will include those.

#### Examples

```
rosetta.out = createZoomRosetta(processZoomOutput(fileRoot=
file.path(system.file('extdata', package = 'zoomGroupStats'),"meeting001")))
## Not run:
rosetta.out = createZoomRosetta(processZoomOutput(fileRoot="~/zoomMeetings/meeting001"))
## End(Not run)
```
<span id="page-5-0"></span>

<span id="page-6-0"></span>

#### Description

This function currently relies on the av package and 'ffmpeg' to split a video file into images. This function will save the images to the directory specified by the user.

#### Usage

```
grabVideoStills(
  inputVideo,
  imageDir = NULL,
  overWriteDir = FALSE,
  sampleWindow
)
```
#### Arguments

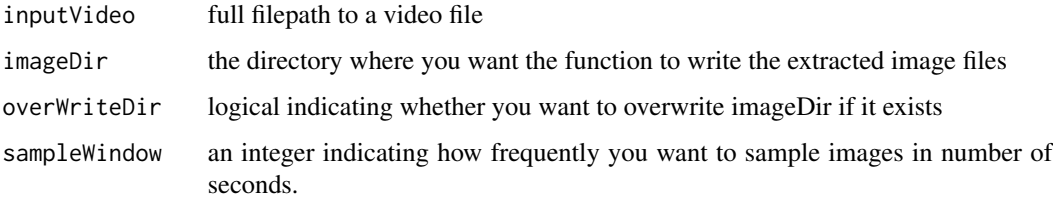

#### Value

a data.frame that gives information about the still frames. Each record is a stillframe, with the following info:

- imageSeconds number of seconds from the start of the video when this image was captured
- imageName full path to where the image has been saved as a .png

#### Examples

```
vidOut = grabVideoStills(inputVideo=system.file('extdata', "meeting001_video.mp4",
package = 'zoomGroupStats'), imageDir=tempdir(), overWriteDir=TRUE, sampleWindow=2)
## Not run:
grabVideoStills(inputVideo='myMeeting.mp4',
imageDir="~/Documents/myMeetings/videoImages", overWriteDir=TRUE, sampleWindow=45)
```
## End(Not run)

<span id="page-7-0"></span>

#### Description

Import an edited zoomRosetta file that tells how to link up Zoom display names to some unique individual identifier

#### Usage

importZoomRosetta(zoomOutput, zoomRosetta, meetingId)

#### Arguments

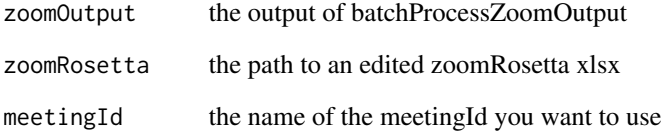

#### Value

returns zoomOutput with identifiers in zoomRosetta merged to any available data.frames in the zoomOutput file

#### Examples

```
batchOutIds = importZoomRosetta(zoomOutput=
batchProcessZoomOutput(batchInput=system.file('extdata',
'myMeetingsBatch.xlsx', package = 'zoomGroupStats')),
zoomRosetta=system.file('extdata',
'myMeetingsBatch_rosetta_edited.xlsx', package = 'zoomGroupStats'),
meetingId="batchMeetingId")
```

```
## Not run:
batchOutIds = importZoomRosetta(zoomOutput=batchOut, zoomRosetta="myEditedRosetta.xlsx",
meetingId="batchMeetingId")
```
## End(Not run)

<span id="page-8-0"></span>

#### Description

This creates a set of temporal windows of specified size so that metrics can be computed within those windows.

#### Usage

makeTimeWindows(inputData, timeVar, windowSize)

#### Arguments

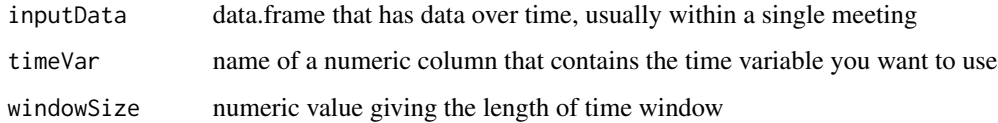

#### Value

list with two data.frames:

- windowedData inputData with the temporal window identifying information included
- allWindows contains the full set of temporal windows and identifying information. This is valuable because inputData may not have records within all of the possible temporal windows

#### Examples

```
win.out = makeTimeWindows(sample_transcript_processed,
timeVar="utteranceStartSeconds", windowSize=10)
```
processZoomChat *Process a Zoom chat file*

#### Description

Parses the data from the chatfile that is downloaded from the Zoom Cloud recording site. Note that this is the file that accompanies a recording. This is not the file that you might download directly within a given Zoom session, nor is it the one that is saved locally on your computer. This is the file that you can access after a session if you record in the cloud.

#### Usage

```
processZoomChat(
  fname,
  sessionStartDateTime = "1970-01-01 00:00:00",
  languageCode = "en"
)
```
#### Arguments

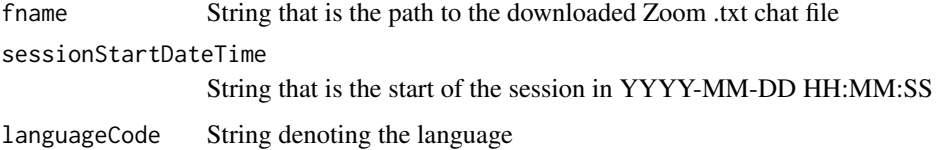

#### Value

data.frame where each record is a message submission in the chat, containing columns:

- messageId Numeric identifier for each message, only unique within a given meeting
- messageSeconds When message was posted, in number of seconds from start of session
- messageTime When message was posted as POSIXct, using the supplied sessionStartDate-Time
- userName Display name of user who posted the message
- message Text of the message that was posted
- messageLanguage Language code for the message

#### Examples

```
ch.out = processZoomChat(
fname=system.file('extdata', "meeting001_chat.txt", package = 'zoomGroupStats'),
sessionStartDateTime = '2020-04-20 13:30:00',
languageCode = 'en')
```
processZoomOutput *Wrapper function to process the raw files from Zoom in a single call*

#### Description

The user provides a fileRoot that is used for a given meeting. Output files should be named as fileRoot\_chat.txt; fileRoot\_transcript.vtt; and fileRoot\_participants.csv. Any relevant files will be processed.

<span id="page-9-0"></span>

#### processZoomOutput 11

#### Usage

```
processZoomOutput(
  fileRoot,
  rosetta = TRUE,
  sessionStartDateTime = "1970-01-01 00:00:00",
  recordingStartDateTime = "1970-01-01 00:00:00",
  languageCode = "en"
)
```
#### Arguments

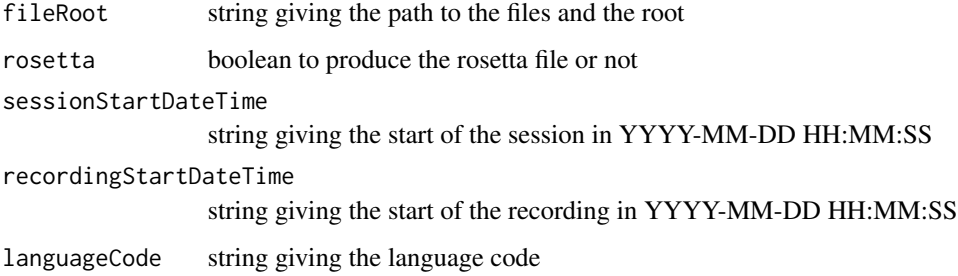

#### Value

a named list containing data.frames for each of the available files:

- meetInfo A single row with info for the meeting that is in the participants file. Columns provide information about the meeting from the Zoom Cloud recording site.
- partInfo Each row is a Zoom display name (with display name changes in parentheses). Columns provide information about participants from the Zoom Cloud recording site.
- transcript Each row is an utterance in the audio transcript. This is the output from process-ZoomTranscript.
- chat Each row is a message posted to the chat. This is the output from processZoomChat.
- rosetta Each row is a unique display name (within meeting) encountered in the batchInput. This is used to reconcile user identities.

#### Examples

```
zoomOut = processZoomOutput(fileRoot=file.path(
system.file('extdata', package = 'zoomGroupStats'),"meeting001"
), rosetta=TRUE)
## Not run:
zoomOut = processZoomOutput(fileRoot="~/zoomMeetings/myMeeting", rosetta=TRUE)
```
## End(Not run)

#### <span id="page-11-0"></span>processZoomParticipantsInfo

*Process participant information from a Zoom meeting export*

#### Description

This function parses the information from the downloadable meeting information file in Zooms reports section. The function presumes that you have checked the box to include the meeting information in the file. That means that there is a header (2 rows) containing the zoom meeting information. Following that header are four columns: Name of user, user email, total duration, and guest.

#### Usage

```
processZoomParticipantsInfo(inputPath)
```
#### Arguments

inputPath character

#### Value

list of two data.frames with parsed information from the downloadable Zoom participants file

- meetInfo provides the meeting level information that Zoom Cloud gives
- partInfo provides the participant level information that Zoom Cloud gives

#### Examples

```
partInfo = processZoomParticipantsInfo(
system.file('extdata', "meeting001_participants.csv", package = 'zoomGroupStats')
)
```
processZoomTranscript *Process Zoom transcript file*

#### Description

Process Zoom transcript file

#### Usage

```
processZoomTranscript(
  fname,
  recordingStartDateTime = "1970-01-01 00:00:00",
  languageCode = "en"
)
```
#### <span id="page-12-0"></span>**Arguments**

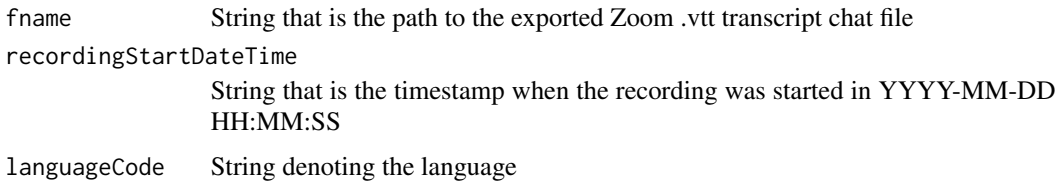

#### Value

data.frame where each record is an utterance in the transcript, with columns:

- utteranceId Numeric identifier for each utterance in the transcript
- utteranceStartSeconds number of seconds from the start of the recording when utterance began
- utteranceStartTime POSIXct timestamp of the start of the utterance, using recordingStart-DateTime as the zero
- utteranceEndSeconds number of seconds from the start of the recording when utterance ended
- utteranceEndTime POSIXct timestamp of the end of the utterance, using recordingStartDate-Time as the zero
- utteranceTimeWindow number of seconds that this utterance lasted
- userName Zoom display name of the person who spoke this utterance
- utteranceMessage transcribed spoken words of this utterance
- utteranceLanguage language code for this utterance

#### Zoom Recording Transcript File Processing

This function parses the data from the transcript file (.vtt) that is downloaded from the Zoom website. NOTE: This is the file that accompanies a recording to the cloud.

#### Examples

```
tr.out = processZoomTranscript(
fname=system.file('extdata', 'meeting001_transcript.vtt', package = 'zoomGroupStats'),
recordingStartDateTime = '2020-04-20 13:30:00', languageCode = 'en')
```
sample\_batch\_info *Parsed batch info file in a recorded 'Zoom' meeting*

#### **Description**

Parsed batch info file in a recorded 'Zoom' meeting

#### <span id="page-13-0"></span>Usage

sample\_batch\_info

#### Format

A data frame with 3 rows of 13 variables:

batchMeetingId a character meeting identification variable fileRoot the prefix to the files for this particular meeting participants binary indicating whether there is a participants file downloaded transcript binary indicating whether there is a transcript file downloaded chat binary indicating whether there is a chat file downloaded video binary indicating whether there is a video file downloaded sessionStartDateTime start of the actual session as a character YYYY-MM-DD HH:MM:SS recordingStartDateTime start of the actual recording as a character YYYY-MM-DD HH:MM:SS **participants** processed binary indicating whether there is a participants file already processed transcript\_processed binary indicating whether there is a transcript file already processed chat\_processed binary indicating whether there is a chat file already processed video\_processed binary indicating whether there is a video file already processed dirRoot character giving the directory in which all files will be found

#### Source

<http://zoomgroupstats.org/>

sample\_chat\_processed *Parsed chat file in a 'Zoom' meeting*

#### **Description**

Parsed chat file in a 'Zoom' meeting

#### Usage

sample\_chat\_processed

#### <span id="page-14-0"></span>Format

A data frame with 30 rows of 9 variables:

batchMeetingId a character meeting identification variable

userName 'Zoom' display name attached to this speaker

messageId an incremented numeric identifier for a marked chat message

messageSeconds when the message was posted as the number of seconds from the start of the recording

messageTime timestamp for message

message text of the message

messageLanguage language code of the message

userEmail character email address

userId numeric id of each speaker

#### Source

<http://zoomgroupstats.org/>

sample\_chat\_sentiment\_aws

*Parsed chat file in a 'Zoom' meeting with sentiment analysis using AWS*

#### Description

Parsed chat file in a 'Zoom' meeting with sentiment analysis using AWS

#### Usage

sample\_chat\_sentiment\_aws

#### Format

A data frame with 10 rows of 14 variables:

batchMeetingId a character meeting identification variable

messageId an incremented numeric identifier for a marked chat message

userName 'Zoom' display name attached to the messager

messageSeconds when the message was posted as the number of seconds from the start of the recording

messageTime timestamp for message

message text of the message

messageLanguage language code of the message

<span id="page-15-0"></span>userEmail character email address userId numeric id of each speaker aws\_sentClass character giving the sentiment classification of this text aws\_positive probability that this text is mixed emotion aws\_negative probability that this text is negative aws\_neutral probability that this text is neutral aws\_mixed probability that this text is positive

#### Source

<http://zoomgroupstats.org/>

sample\_chat\_sentiment\_syu

*Parsed chat file in a 'Zoom' meeting with sentiment analysis using syuzhet*

#### **Description**

Parsed chat file in a 'Zoom' meeting with sentiment analysis using syuzhet

#### Usage

sample\_chat\_sentiment\_syu

#### Format

A data frame with 30 rows of 30 variables:

batchMeetingId a character meeting identification variable

messageId an incremented numeric identifier for a marked chat message

userName 'Zoom' display name attached to the messager

messageSeconds when the message was posted as the number of seconds from the start of the recording

messageTime timestamp for message

message text of the message

messageLanguage language code of the message

userEmail character email address

userId numeric id of each speaker

wordCount number of words in this utterance

syu\_anger number of anger words

syu\_anticipation number of anticipation words

<span id="page-16-0"></span>syu\_disgust number of disgust words

syu\_fear number of fear words

syu\_joy number of joy words

syu\_sadness number of sadness words

syu\_surprise number of surprise words

syu\_trust number of trust words

syu\_negative number of negative words

syu\_positive number of positive words

#### Source

<http://zoomgroupstats.org/>

sample\_transcript\_processed

*Parsed spoken language in a 'Zoom' meeting.*

#### Description

Parsed spoken language in a 'Zoom' meeting.

#### Usage

sample\_transcript\_processed

#### Format

A data frame with 30 rows of 12 variables:

batchMeetingId a character meeting identification variable

userName 'Zoom' display name attached to this speaker

utteranceId an incremented numeric identifier for a marked speech utterance

utteranceStartSeconds when the utterance started as the number of seconds from the start of the recording

utteranceStartTime timestamp for the start of the utterance

utteranceEndSeconds when the utterance ended as the number of seconds from the start of the recording

utteranceEndTime timestamp for the end of the utterance

utteranceTimeWindow duration of the utterance, in seconds

utteranceMessage the text of the utterance

utteranceLanguage language code of the utterance

userEmail character email address

userId numeric id of each speaker

#### <span id="page-17-0"></span>Source

<http://zoomgroupstats.org/>

```
sample_transcript_sentiment_aws
```
*Parsed spoken language in a 'Zoom' meeting with AWS-based sentiment analysis.*

#### **Description**

Parsed spoken language in a 'Zoom' meeting with AWS-based sentiment analysis.

#### Usage

sample\_transcript\_sentiment\_aws

#### Format

A data frame with 30 rows of 17 variables:

batchMeetingId a character meeting identification variable

utteranceId an incremented numeric identifier for a marked speech utterance

userName 'Zoom' display name attached to this speaker

utteranceStartSeconds when the utterance started as the number of seconds from the start of the recording

utteranceStartTime timestamp for the start of the utterance

utterance End Seconds when the utterance ended as the number of seconds from the start of the recording

utteranceEndTime timestamp for the end of the utterance

utteranceTimeWindow duration of the utterance, in seconds

utteranceMessage the text of the utterance

utteranceLanguage language code of the utterance

userEmail character email address

userId numeric id of each speaker

aws sentClass character giving the sentiment classification of this text

aws\_positive probability that this text is mixed emotion

aws\_negative probability that this text is negative

aws\_neutral probability that this text is neutral

aws\_mixed probability that this text is positive

#### Source

<http://zoomgroupstats.org/>

<span id="page-18-0"></span>sample\_transcript\_sentiment\_syu

*Parsed spoken language in a 'Zoom' meeting with syuzhet-based sentiment analysis.*

#### Description

Parsed spoken language in a 'Zoom' meeting with syuzhet-based sentiment analysis.

#### Usage

sample\_transcript\_sentiment\_syu

#### Format

A data frame with 30 rows of 23 variables:

batchMeetingId a character meeting identification variable utteranceId an incremented numeric identifier for a marked speech utterance

userName 'Zoom' display name attached to this speaker

utteranceStartSeconds when the utterance started as the number of seconds from the start of the recording

utteranceStartTime timestamp for the start of the utterance

utteranceEndSeconds when the utterance ended as the number of seconds from the start of the recording

utteranceEndTime timestamp for the end of the utterance

utteranceTimeWindow duration of the utterance, in seconds

utteranceMessage the text of the utterance

utteranceLanguage language code of the utterance

userEmail character email address

userId numeric id of each speaker

wordCount number of words in this utterance

syu\_anger number of anger words

syu\_anticipation number of anticipation words

syu\_disgust number of disgust words

syu fear number of fear words

syu joy number of joy words

syu\_sadness number of sadness words

syu\_surprise number of surprise words

syu\_trust number of trust words

syu negative number of negative words

syu\_positive number of positive words

#### Source

<http://zoomgroupstats.org/>

textConversationAnalysis

*Analyze conversation attributes*

#### Description

This function takes in the output of one of the other functions (either processZoomChat or process-ZoomTranscript) and produces a set of conversation measures.

#### Usage

```
textConversationAnalysis(
  inputData,
  inputType,
 meetingId,
  speakerId,
  sentMethod = "none"
)
```
#### Arguments

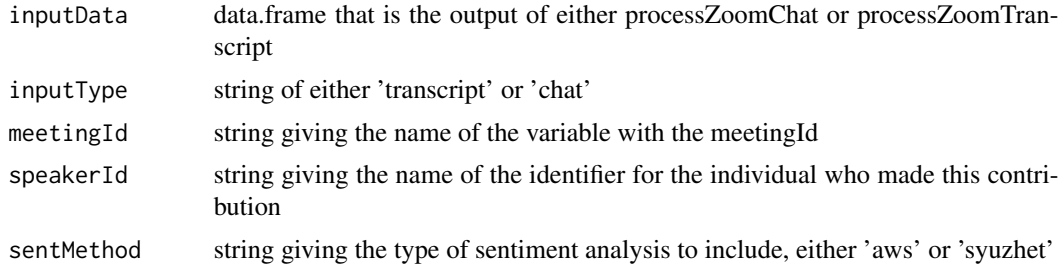

#### Value

A list of two data.frames, with names conditional on your choice to analyze a parsed transcript file or a parsed chat file. The first list item contains statistics at the corpus level. The second list item contains statistics at the speaker/messager level of analysis.

#### Examples

```
convo.out = textConversationAnalysis(inputData=sample_transcript_processed,
inputType='transcript', meetingId='batchMeetingId',
speakerId='userName', sentMethod="none")
```

```
convo.out = textConversationAnalysis(inputData=sample_transcript_sentiment_syu,
inputType='transcript', meetingId='batchMeetingId',
```
<span id="page-19-0"></span>

#### <span id="page-20-0"></span>textSentiment 21

```
speakerId='userName', sentMethod="syuzhet")
convo.out = textConversationAnalysis(inputData=sample_chat_sentiment_aws,
inputType='chat', meetingId='batchMeetingId',
speakerId='userName', sentMethod="aws")
## Not run:
convo.out = textConversationAnalysis(inputData=sample_transcript_sentiment_aws,
inputType='transcript', meetingId='batchMeetingId',
speakerId='userName', sentMethod="aws")
convo.out = textConversationAnalysis(inputData=sample_transcript_sentiment_syu,
inputType='transcript', meetingId='batchMeetingId',
speakerId='userName', sentMethod="syuzhet")
convo.out = textConversationAnalysis(inputData=sample_chat_processed,
inputType='chat', meetingId='batchMeetingId',
speakerId='userName', sentMethod="none")
convo.out = textConversationAnalysis(inputData=sample_chat_sentiment_aws,
inputType='chat', meetingId='batchMeetingId',
speakerId='userName', sentMethod="aws")
convo.out = textConversationAnalysis(inputData=sample_chat_sentiment_syu,
inputType='chat',meetingId='batchMeetingId',
speakerId='userName', sentMethod="syuzhet")
## End(Not run)
```
textSentiment *Conduct a sentiment analysis on text data*

#### Description

This function takes in the output of the chat and transcript functions. It then conducts a sentiment analysis on an identified chunk of text and returns the values. To use the aws option, you must have an aws account that with privileges for the comprehend service However you authenticate for AWS, you should do so before running calling the function with this option in sentMethods

#### Usage

```
textSentiment(
  inputData,
  idVars,
  textVar,
  sentMethods,
  appendOut = FALSE,
  languageCodeVar
)
```
#### <span id="page-21-0"></span>**Arguments**

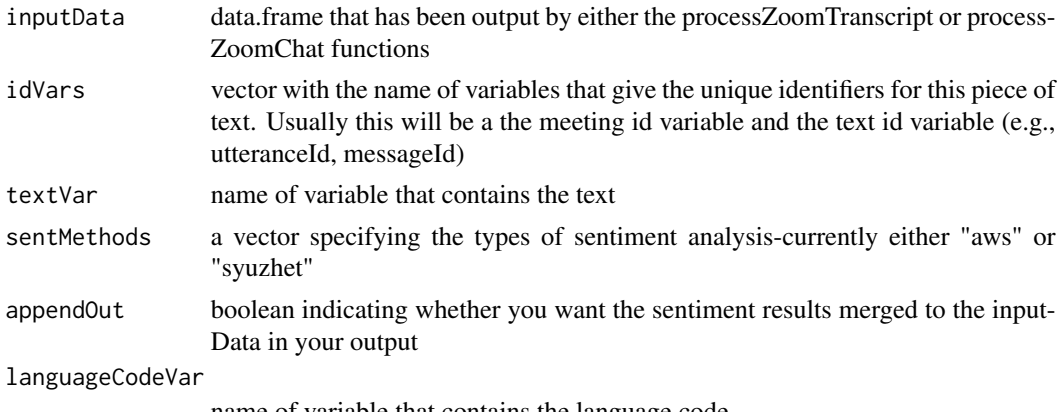

name of variable that contains the language code

#### Value

returns a list containing as data.frames the output of the sentiment analyses that were requested in sentMethods. For each output data.frame, the first columns are the idVars specified to enable combining back with the original inputData

#### Examples

```
sent.out = textSentiment(inputData=sample_chat_processed,
idVars=c('batchMeetingId', 'messageId'),
textVar='message', sentMethods='syuzhet',appendOut=TRUE,
languageCodeVar='messageLanguage')
```

```
## Not run:
sent.out = textSentiment(inputData=sample_transcript_processed,
idVars=c('batchMeetingId','utteranceId'),
textVar='utteranceMessage', sentMethods=c('aws','syuzhet'),
appendOut=TRUE, languageCodeVar='utteranceLanguage')
```
## End(Not run)

turnTaking *Simple conversational turn-taking analysis*

#### Description

Generate a very basic analysis of the conversational turntaking in either a Zoom transcript or a Zoom chat file.

#### Usage

```
turnTaking(inputData, inputType, meetingId, speakerId)
```
#### <span id="page-22-0"></span>**Arguments**

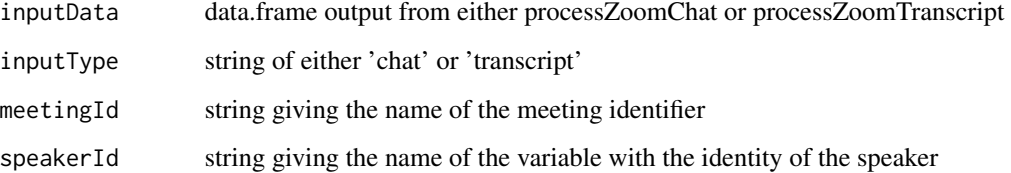

#### Value

list of four data.frames giving different levels of analysis for turn taking:

- rawTurn This data.frame gives a dataset with a lagged column so that you could calculate custom metrics
- aggTurnsDyad This gives a dyad-level dataset so that you know whose speech patterns came before whose
- aggTurnsSpeaker This gives a speaker-level dataset with metrics that you could use to assess each given person's influence on the conversation
- aggTurnsSpeaker\_noself This is a replication of the aggTurnsSpeaker dataset, but it excludes turns where a speaker self-follows (i.e., Speaker A => Speaker A)

#### Examples

```
turn.out = turnTaking(inputData=sample_transcript_processed,
inputType='transcript', meetingId='batchMeetingId',
speakerId='userName')
turn.out = turnTaking(inputData=sample_chat_processed,
inputType='chat', meetingId='batchMeetingId',
speakerId='userName')
```
videoFaceAnalysis *Analyze the facial features within an exported Zoom video file*

#### Description

Using this function you can analyze attributes of facial expressions within a video file. There are two ways to supply the video information. First, you can provide the actual video file. The function will then break it down into still frames using the grabVideoStills() function. Second, you can use the videoImageDirectory argument to give the location of a directory where images have been pre-saved.

#### Usage

```
videoFaceAnalysis(
  inputVideo,
  recordingStartDateTime,
  sampleWindow,
  facesCollectionID = NA,
  videoImageDirectory = NULL,
  grabVideoStills = FALSE,
  overWriteDir = FALSE
)
```
#### Arguments

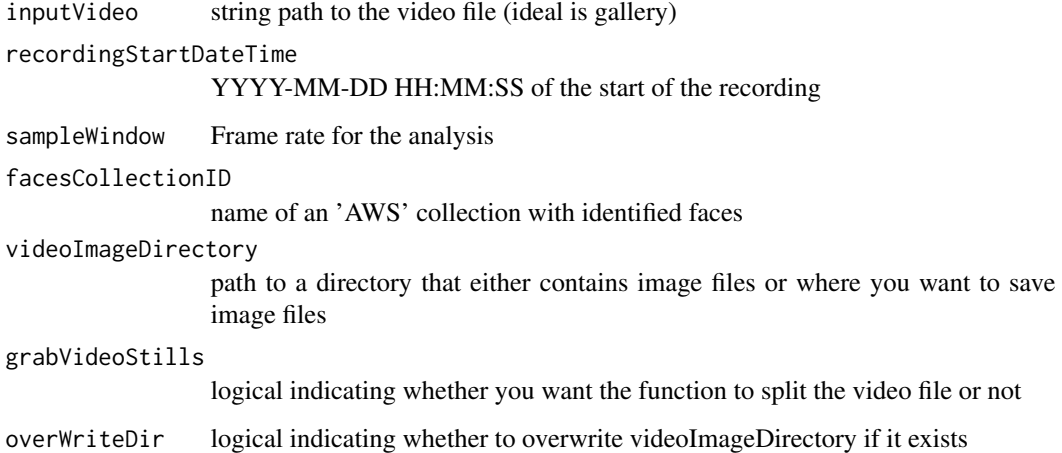

#### Value

data.frame with one record for every face detected in each frame. For each face, there is an abundance of information from 'AWS Rekognition'. This output is quite detailed. Note that there will be a varying number of faces per sampled frame in the video. Imagine that you have sampled the meeting and had someone rate each person's face within that sampled moment.

#### Examples

```
## Not run:
vid.out = videoFaceAnalysis(inputVideo="meeting001_video.mp4",
recordingStartDateTime="2020-04-20 13:30:00",
sampleWindow=1, facesCollectionID="group-r",
videoImageDirectory="~/Documents/meetingImages",
grabVideoStills=FALSE, overWriteDir=FALSE)
```
## End(Not run)

<span id="page-24-0"></span>*Run a windowed analysis on either a Zoom transcript or chat This function conducts a temporal window analysis on the conversation in either a Zoom transcript or chat. It replicates the textConversation-Analysis function across a set of windows at a window size specified by the user.*

#### Description

Run a windowed analysis on either a Zoom transcript or chat This function conducts a temporal window analysis on the conversation in either a Zoom transcript or chat. It replicates the textConversationAnalysis function across a set of windows at a window size specified by the user.

#### Usage

```
windowedTextConversationAnalysis(
  inputData,
  inputType,
  meetingId,
  speakerId,
  sentMethod = "none",
  timeVar = "automatic",
  windowSize
)
```
#### Arguments

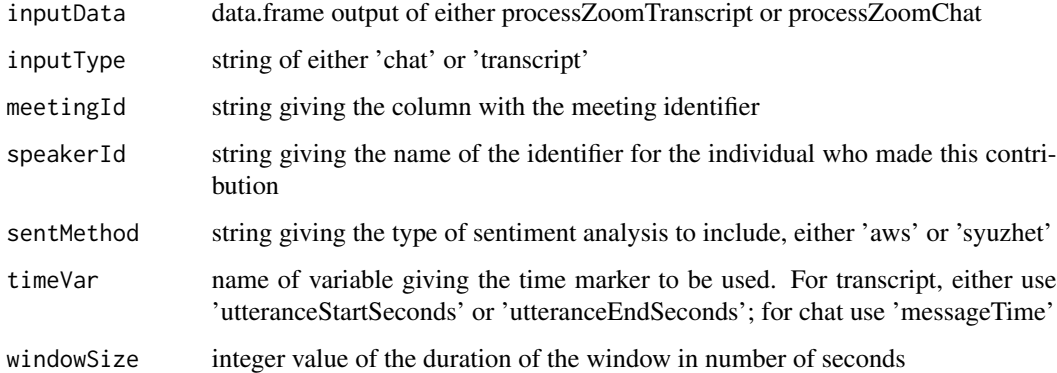

#### Value

list with two data.frames. In the first (windowlevel), each row is a temporal window. In the second (speakerlevel), each row is a user's metrics within a given temporal window.

#### Examples

win.text.out = windowedTextConversationAnalysis(inputData=sample\_transcript\_sentiment\_aws, inputType="transcript", meetingId="batchMeetingId", speakerId="userName", sentMethod="aws", timeVar="utteranceStartSeconds", windowSize=600)

# <span id="page-26-0"></span>Index

∗ datasets sample\_batch\_info, [13](#page-12-0) sample\_chat\_processed, [14](#page-13-0) sample\_chat\_sentiment\_aws, [15](#page-14-0) sample\_chat\_sentiment\_syu, [16](#page-15-0) sample\_transcript\_processed, [17](#page-16-0) sample\_transcript\_sentiment\_aws, [18](#page-17-0) sample\_transcript\_sentiment\_syu, [19](#page-18-0) aggSentiment, [2](#page-1-0) batchGrabVideoStills, [3](#page-2-0) batchProcessZoomOutput, [4](#page-3-0) batchVideoFaceAnalysis, [5](#page-4-0) createZoomRosetta, [6](#page-5-0) grabVideoStills, [7](#page-6-0) importZoomRosetta, [8](#page-7-0) makeTimeWindows, [9](#page-8-0) processZoomChat, [9](#page-8-0) processZoomOutput, [10](#page-9-0) processZoomParticipantsInfo, [12](#page-11-0) processZoomTranscript, [12](#page-11-0) sample\_batch\_info, [13](#page-12-0) sample\_chat\_processed, [14](#page-13-0) sample\_chat\_sentiment\_aws, [15](#page-14-0) sample\_chat\_sentiment\_syu, [16](#page-15-0) sample\_transcript\_processed, [17](#page-16-0) sample\_transcript\_sentiment\_aws, [18](#page-17-0) sample\_transcript\_sentiment\_syu, [19](#page-18-0) textConversationAnalysis, [20](#page-19-0) textSentiment, [21](#page-20-0) turnTaking, [22](#page-21-0)

videoFaceAnalysis, [23](#page-22-0)

windowedTextConversationAnalysis, [25](#page-24-0)